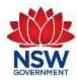

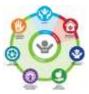

## **Quality Assurance Framework for Out-of-Home-Care in NSW**

# General Use Setting up QAF Questionnaires

#### **QAF in Out-of-Home Care**

#### Management and Leadership Guide

June 2021, Edition

The aim of this guide is to assist management to make the most of QAF Questionnaires in casework practice to uplift child and young person outcomes.

Tailor these activities to your organisation.

Additional resources are available at www.facs.nsw.gov.au/QAF

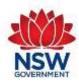

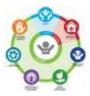

## **QAF Implement Questionnaires in 5 steps**

The Quality Assurance Framework Questionnaires could be used by individual caseworkers to support their practice or agency/teams may elect to use as a part of their Casework processes for children and young people in OOHC and case managed by the agency. The following information is to support teams/agencies to implement as a continual quality improvement process.

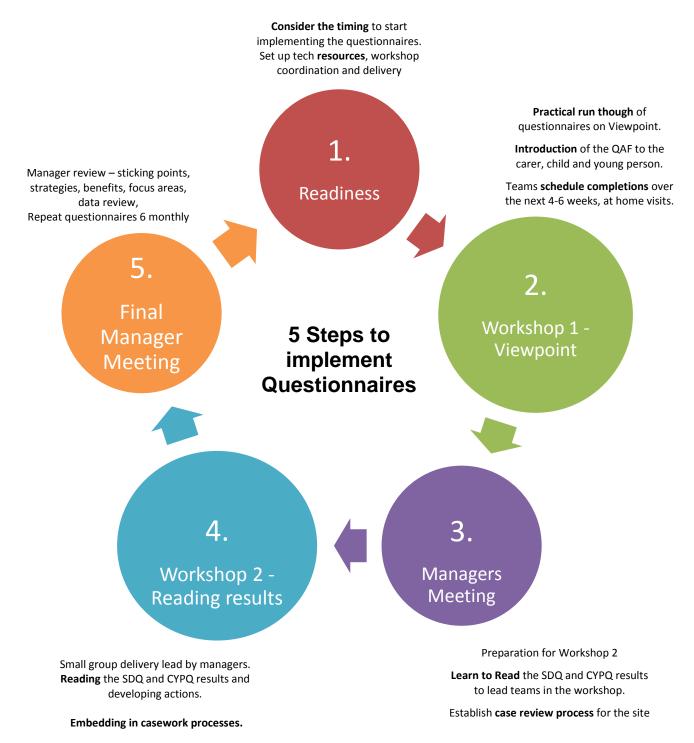

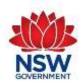

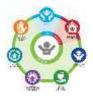

### Implementation of questionnaire to teams and agencies

Step #1 Readiness

- Individual caseworkers may choose to use the questionnaires in their practice
- Teams/agencies may incorporate into their casework systems for children and young people in OOHC and case managed by the agency

| Component                                                           | Actions for team or agency implementation                                                                                                    |  |  |  |  |  |  |  |  |
|---------------------------------------------------------------------|----------------------------------------------------------------------------------------------------|--|--|--|--|--|--|--|--|
| <b>Consider the timing</b> to start implementing the questionnaires | Questionnaires are completed every 6 months. This allows for completion, analysis and actions to support children and young people to occur before the next completion. As you complete the 6 monthly questionnaires you will start to see changes in the information and the impacts of the supports you have put in place.<br>Avoid implementing during <u>any large scale changes</u> i.e. rolling out a new IT platform, embedding other reforms or restructure |  |  |  |  |  |  |  |  |
| Establish Management Team                                           | Team leading implementation and system alignment, address issues that are arising and motivate staff.                                                                                                    |  |  |  |  |  |  |  |  |
| Workshop delivery plan                                              | Workshops have been designed to lead teams though the QAF in a staged manner over a period of 3 months.<br>Workshop 1 – Completing the Questionnaires<br>Workshop 2 – Read and Analyse the Questionnaire Results                                                                                                    |  |  |  |  |  |  |  |  |
| Caseworkers access to<br>laptop or tablet for<br>questionnaires     | Caseworkers will need access to a device with Wi-Fi. Ensure pop-up blockers are disabled for www.vptol.com.au/qaf<br>Go to Internet Explorer 11 - enter the web address www.vptol.com.au/qaf - go to the cog in the top right corner of the<br>window - select Compatibility View Settings - add web site.                                                                                                    |  |  |  |  |  |  |  |  |

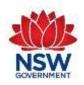

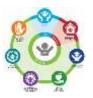

| Cohort tracking, scheduling<br>and reviewing | Your agency may have capacity to build QAF cohort tracking, scheduling and reviewing into existing casework platforms. If not a manual spreadsheet is shown on p.6 below.         Establish an agreed storage convention for questionnaire results, ChildStory or your agency client management system.         4-6 weeks before Workshop 1 inform carers of the QAF and the questionnaires. <i>Refer to: QAF Resources Letter to Carers, Fact Sheets</i> |                                                                                                    |  |  |  |  |  |
|----------------------------------------------|----------------------------------------------------------------------------------------------------|----------------------------------------------------------------------------------------------------|--|--|--|--|--|
| Saving Results conventions                   |                                                                                                    |                                                                                                    |  |  |  |  |  |
| Inform carers                                |                                                                                                    |                                                                                                    |  |  |  |  |  |
| Step #2<br>Workshop 1                        | Completing the<br>Questionnaires<br><u>Time needed:</u> 3.5hrs                                                                                                    | The workshop covers a practical run though of the questionnaires on Viewpoint• Introduction of the QAF and questionnaires to the carer, child and young person• Review of high risk responses, highlighted in red, and supports needed• Saving the questionnaire results on agency systemsParticipants will need: Tablet, laptop with Wi-Fi connectionPost workshop actions: complete SDQ and CYPQRefer to: Workshop 1 –Questionnaires, Facilitator Guide, PP and Workbook                                                 |  |  |  |  |  |
| Step #3<br>Managers Meeting                  | <b>3-4 weeks post</b><br>Workshop 1<br><u>Time needed:</u> 2hrs                                                                                                    | This meeting covers:         • Workshop structure and roll and responsibilities         • How to read the SDQ and CYPQ results         • Case review process for the site         Refer to: QAF Pre - Workshop 2 – Managers Meeting, Facilitator Guide and resources                                                                                                    |  |  |  |  |  |
| Step #4<br>Workshop 2                        | Read and Analyse<br>Questionnaire<br>Results<br>4-6 weeks post<br>workshop 1<br><u>Time needed:</u> 3.5hrs                                                                                                    | <ul> <li><u>This workshop covers:</u></li> <li>Group reflections on implementing the questionnaires</li> <li>SDQ analysis – Decision Making Pyramid, follow up</li> <li>CYPQ Analysis of Safety and Permanency Questions – concerns, follow up</li> <li>CYPQ Analysis of Multicultural Questions – concerns, follow up</li> <li>CYPQ Analysis of Aboriginal Cultural Connections Questions –learnings, actions, follow up</li> <li>Refer to: QAF Workshop 2 – Reading Results – Facilitator Guide and resources</li> </ul> |  |  |  |  |  |

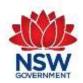

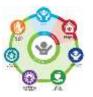

| Step #5<br>Final Managers<br>Meeting | <b>Review</b><br>4 weeks after<br>workshop <u>Time</u><br><u>needed:</u> 2hrs | <ul> <li><u>This meeting covers:</u></li> <li>Review how the process is going at each site. What are your sticking points? Why?</li> <li>How do we keep up the momentum? What is the data telling us so far?</li> <li>What actions do we need to do?</li> <li>Who is responsible?</li> <li><i>Refer to: QAF Final Managers Meeting</i></li> </ul> |
|--------------------------------------|-------------------------------------------------------------------------------|----------------------------------------------------------------------------------------------------|
|--------------------------------------|-------------------------------------------------------------------------------|----------------------------------------------------------------------------------------------------|

You have covered all the steps to implement the questionnaires, continue with your cycle of repeat, review and improve.

"Copyright in the Aboriginal Cultural Connections Questionnaire (the Questionnaire) is owned by Burrun Dalai Aboriginal Corporation (ICN 9572) and is used by the Department of Communities and Justice under licence. Terms of licenced use: The Questionnaire may only be used by out of home care providers for the purpose of delivering out of home care services to children in New South Wales. If you wish to use this material for any other purpose, or for any other enquiries relating to use of this material, please contact Burrun Dalai at <u>notifications@burrundalai.org.au</u>."

## **Administration Role**

Admin works alongside the Casework Manager or QAF Leader by maintaining processes that support the implementation of QAF and facilitate communication across caseworkers, managers and Viewpoint.

- Cohort tracking and scheduling if not embedded in local IT systems
- Disseminating updated resources, troubleshooting and raising issues with managers

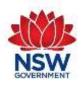

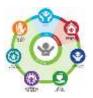

| Child or Young Person |      |             |     | Carer Strengths & Difficulties Questionnaire |                    |                                      |                     | Child & Young Person Questionnaire |                    |                                   |                     |                   |
|-----------------------|------|-------------|-----|----------------------------------------------|--------------------|--------------------------------------|---------------------|------------------------------------|--------------------|-----------------------------------|---------------------|-------------------|
| ChildStory<br>ID      | Name | Nationality | DOB | Age                                          | SDQ<br>Eligibility | Date<br>Completed<br>in<br>Viewpoint | Next<br>Due<br>Date | Agency<br>Comment                  | CYP<br>Eligibility | Date<br>Completed in<br>Viewpoint | Next<br>Due<br>Date | Agency<br>Comment |
|                       |      |             |     |                                              |                    |                                      | #####               |                                    |                    |                                   | 30/06/1             |                   |
|                       |      |             |     | 121.5                                        |                    |                                      | ####                |                                    |                    |                                   | 900                 |                   |
|                       |      |             |     |                                              |                    |                                      | #####               |                                    |                    |                                   | 30/06/1             |                   |
|                       |      |             |     | 121.5                                        |                    |                                      | ####                |                                    |                    |                                   | 900                 |                   |
|                       |      |             |     |                                              |                    |                                      | #####               |                                    |                    |                                   | 30/06/1             |                   |
|                       |      |             |     | 121.5                                        |                    |                                      | ####                |                                    |                    |                                   | 900                 |                   |
|                       |      |             |     |                                              |                    |                                      | #####               |                                    |                    |                                   | 30/06/1             |                   |
|                       |      |             |     | 121.5                                        |                    |                                      | ####                |                                    |                    |                                   | 900                 |                   |

#### Sample Manual Excel Spreadsheet

Enter DOB and Age automatically generates

SDQ eligibility commences when child is 2 years of age (Yes or No) need to change Y/N as child ages for each CYPQ

Enter Date of Completed SDQ and the next 6 month due date is generated, date will change red when overdue

CYP eligibility is 7 years of age for Safety & Permanency section: 9 years for Aboriginal Cultural Connections: 12 years for Multicultural questionnaire need to change Y/N as child ages for different questionnaires

Enter Date of Completed CYPQ and the next due date is generated, date will change to red of overdue

Add Filters as required to sort for scheduling completion of questionnaires